### Pertemuan ke 3 Percabangan

#### *Pemrograman 2*

Dosen : Eko Budi Setiawan, S.Kom

**Universitas Komputer Indonesia**

#### *Pendahuluan*

Percabangan digunakan untuk menentukan blok perintah mana yang akan dilakukan berdasarkan kondisi yang telah ditentukan. Ada dua jenis percabangan yang ada dalam Delphi, yaitu :

- Percabangan menggunakan IF
- Percabangan menggunakan CASE

# *Pernyataan IF*

Pernyataan IF digunakan untuk memeriksa sebuah kondisi dan mengeksekusi bagian tertentu sesuai dengan kondisi Benar atau Salah. Kondisi harus dibentuk dalam ekspresi Boolean.

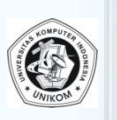

## *Pernyataan IF..THEN*

Hanya memeriksa apakah suatu blok kode program dapat dieskekusi atau tidak. Jika kondisi pernyataan ini bernilai True maka blok program dibawahnya akan dieksekusi.

Bentuk dasar pernyataan IF.. THEN **IF kondisi Boolean THEN Begin**

**pernyataan;**

**pernyataan;**

**End;**

```
IF (x>0) THEN
    edit1.text:='X Positif';
```
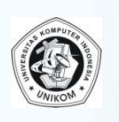

### *Pernyataan IF..THEN..ELSE*

Jika kondisi bernilai True maka blok program yang ada dibawahnya akan dieksekusi. Tetapi jika kondisi pernyataan nilainya False, maka alur program akan mengeskekusi pernyataan pada pernyataan ELSE.

Bentuk dasar pernyataan IF.. THEN..ELSE

**IF kondisi Boolean THEN Begin**

**pernyataan1;**

**pernyataan2;**

**End**

**ELSE**

**pernyataan3;**

```
Pernyataan IF..THEN..ELSE 
   IF (Nilai >=80) then
     Begin
        Showmessage('Selamat Nilai Anda
        Istimewa');
     End
Else
   If (Nilai>=50) then
     Begin
        Showmessage('Nilai Anda Cukup');
     End
   Else
     Begin
        Showmessage('Anda tidak lulus');
     End;
```
#### *Penggunaan Pernyataan IF..THEN..ELSE*

 Kondisi yang diperiksa harus menyatakan sebuah Kondisi Boolean. Sehingga bagian kondisi harus menggunakan operator relasional (=, >, <, >=, <=, <>) dan operator Boolean (AND, OR, XOR, dan NOT).

 Pernyataan IF dianggap sebagai sebuah pernyataan saja. Sehingga tidak boleh ada semicolon ( ; ) sebelum ELSE, karena ELSE adalah bagian dari pernyataan IF. Jika ada semicolon sebelum ELSE, berarti pernyataan IF telah selesai dan bagian ELSE tersebut bukan lagi milik pernyataan IF yang diatasnya.

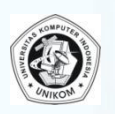

#### *Pernyataan CASE..OF*

Pernyataan CASE digunakan untuk menyederhanakan konstruksi IF..THEN..ELSE yang terlalu banyak. Tetapi tidak semua pernyataan IF bisa diganti dengan pernyataan CASE. Bentuk umum dari CASE adalah sebagai berikut :

> CASE EkspresiNilai Of DaftarKemungkinan1: Pernyataan1; DaftarKemungkinan2: Pernyataan2;

DaftarKemungkinanN: PernyataanN; Else

```
PernyataanLainnya;
```
 $End;$ 

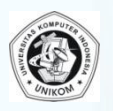

### *Pernyataan CASE..OF*

Beberapa hal yang harus diperhatikan :

- $\Box$  Pada bagian EskpresiNilai harus berupa data Ordinal (Bilangan bulat, karakter, atau Boolean).
- $\Box$  Bagian EpresiNilai boleh berupa range nilai
	- Pada bagian DaftarKemungkinan, tidak boleh terjadi sebuah nilai berada pada 2 atauh lebih DaftarKemungkinan. Tidak boleh sebuah nilai disebut lebih dari 1 kali.
- $\Box$  Bagian ELSE digunakan jika nilai tidak terpenuhi pada salah satu dari DaftarKemungkinan diatasnya.

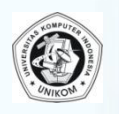

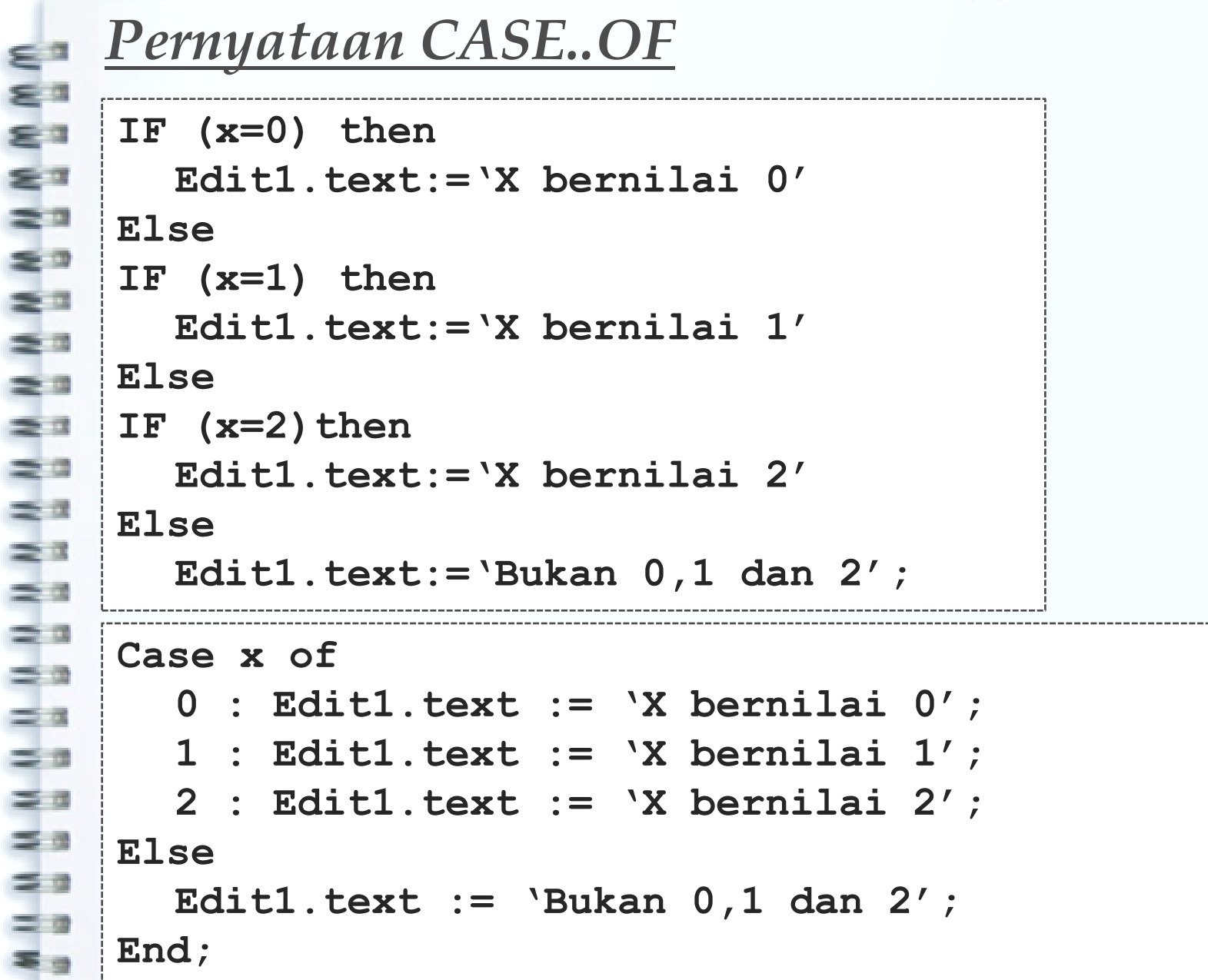

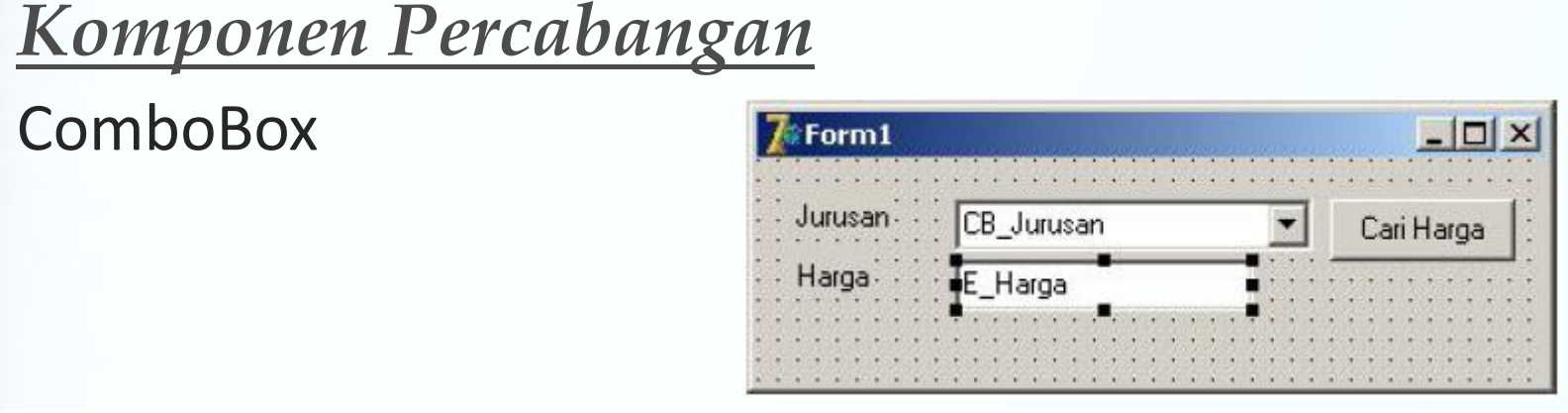

```
procedure TForm1.Tb1 Cari HargaClick(Sender: TObject);
begin
     if CB Jurusan.Text='Jakarta' then
```

```
E Harga. Text: ='10000'
     else
     if CB Jurusan.Text='Yogyakarta' then
         E Harga. Text: = '20000'
     else
     if CB Jurusan. Text='Surabaya' then
          E Harga. Text: ='30000'
     else
          E Harga. Text: = '0';
end;
```
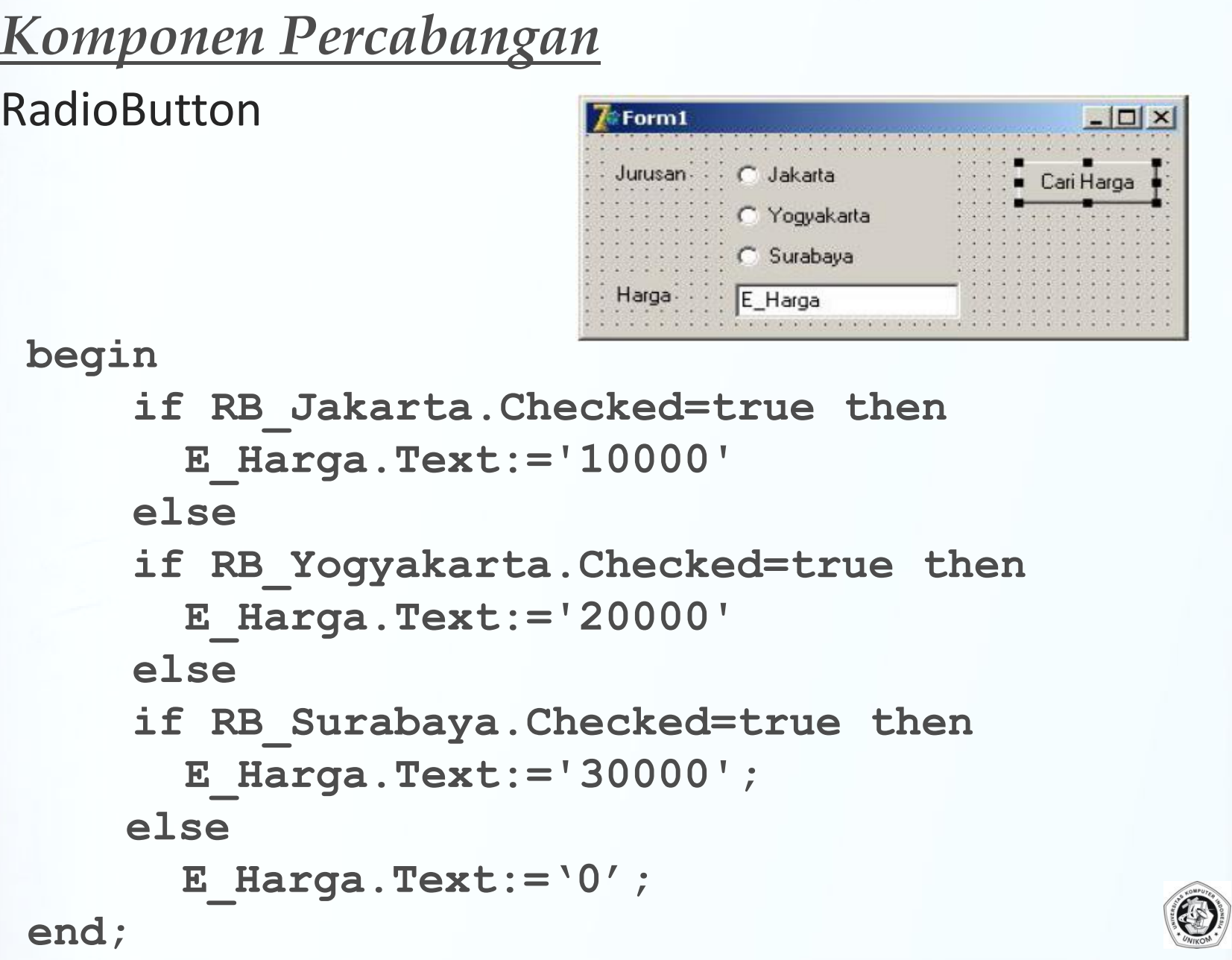

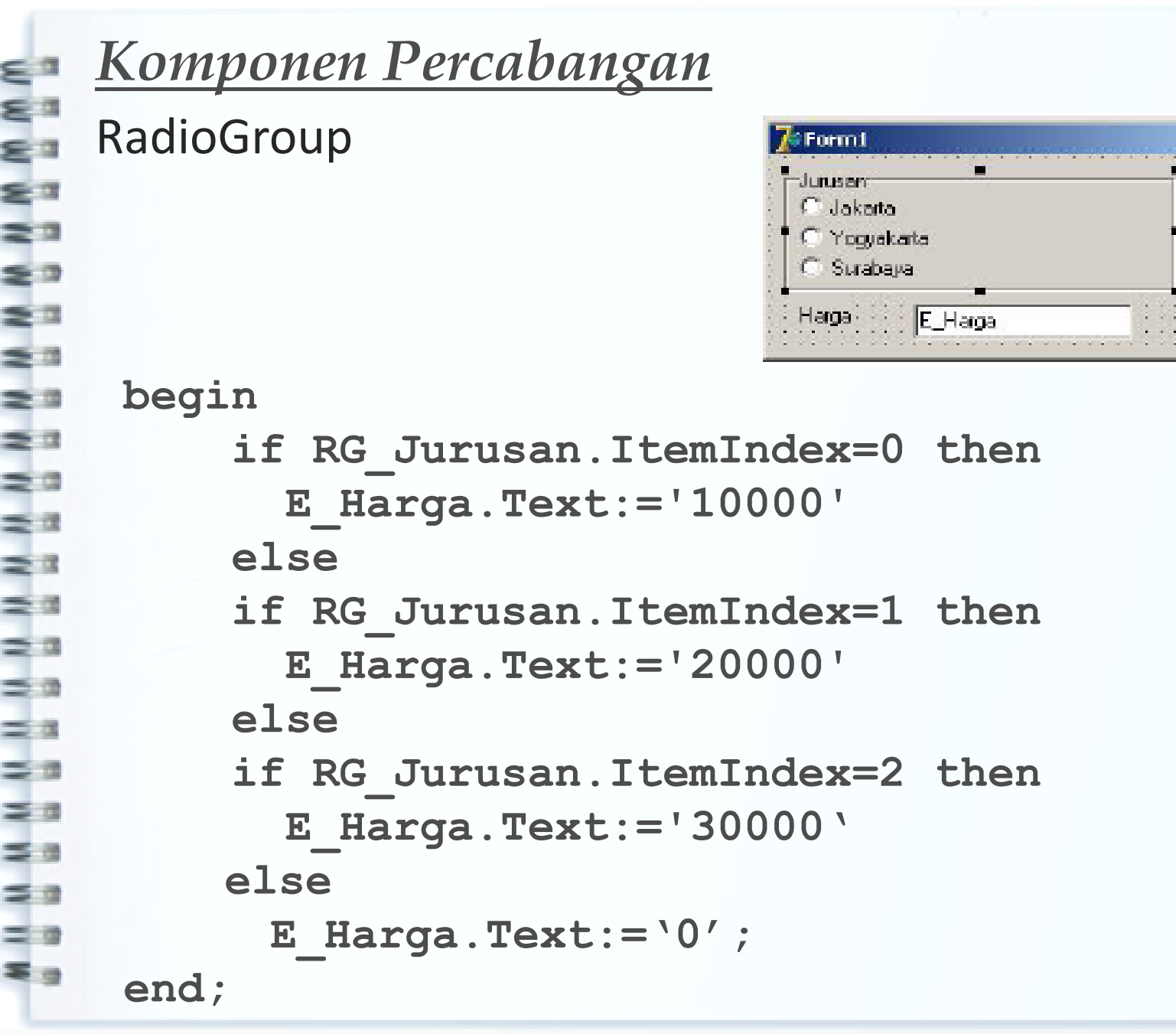

 $-10x$ 

Cari Harga

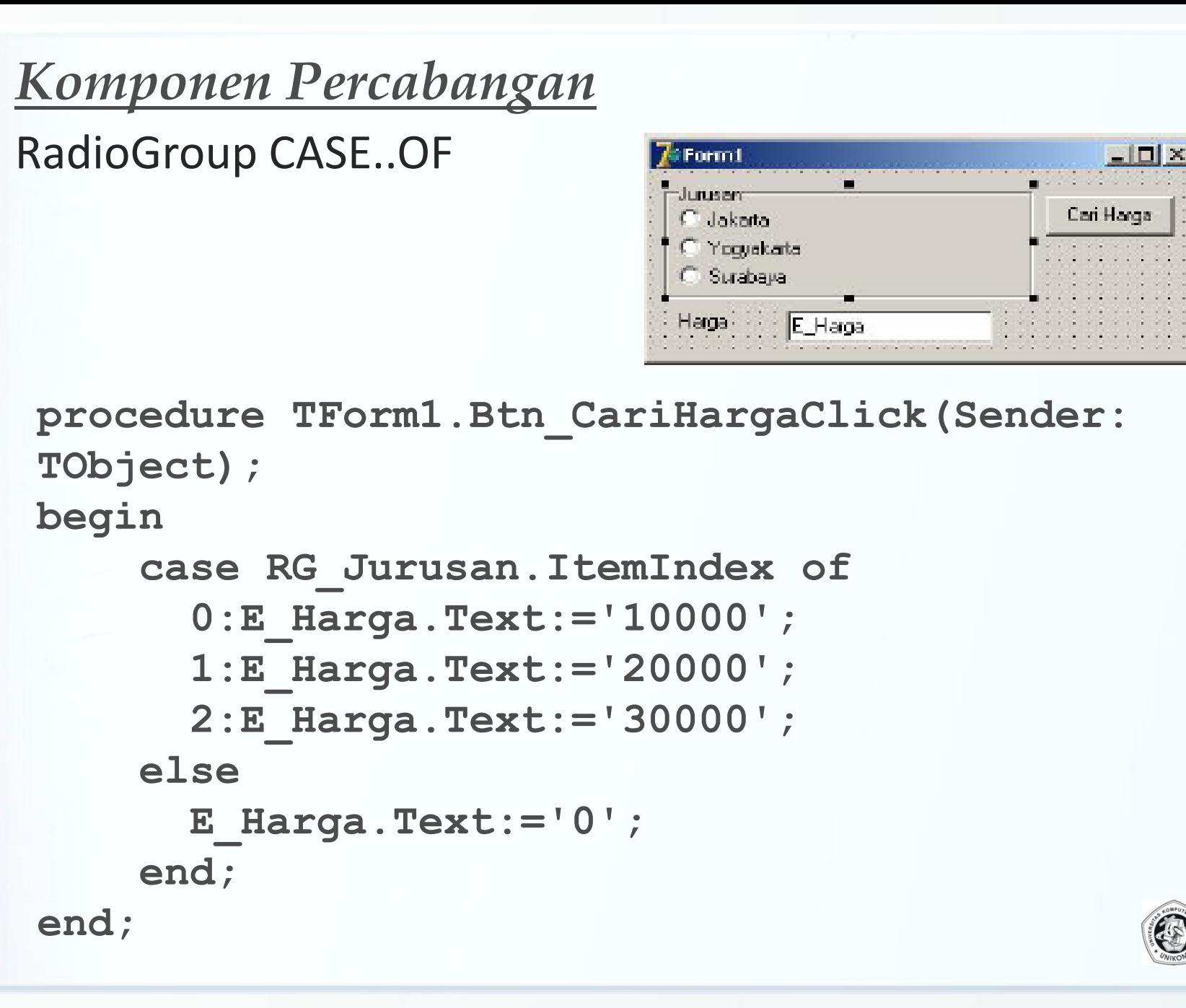

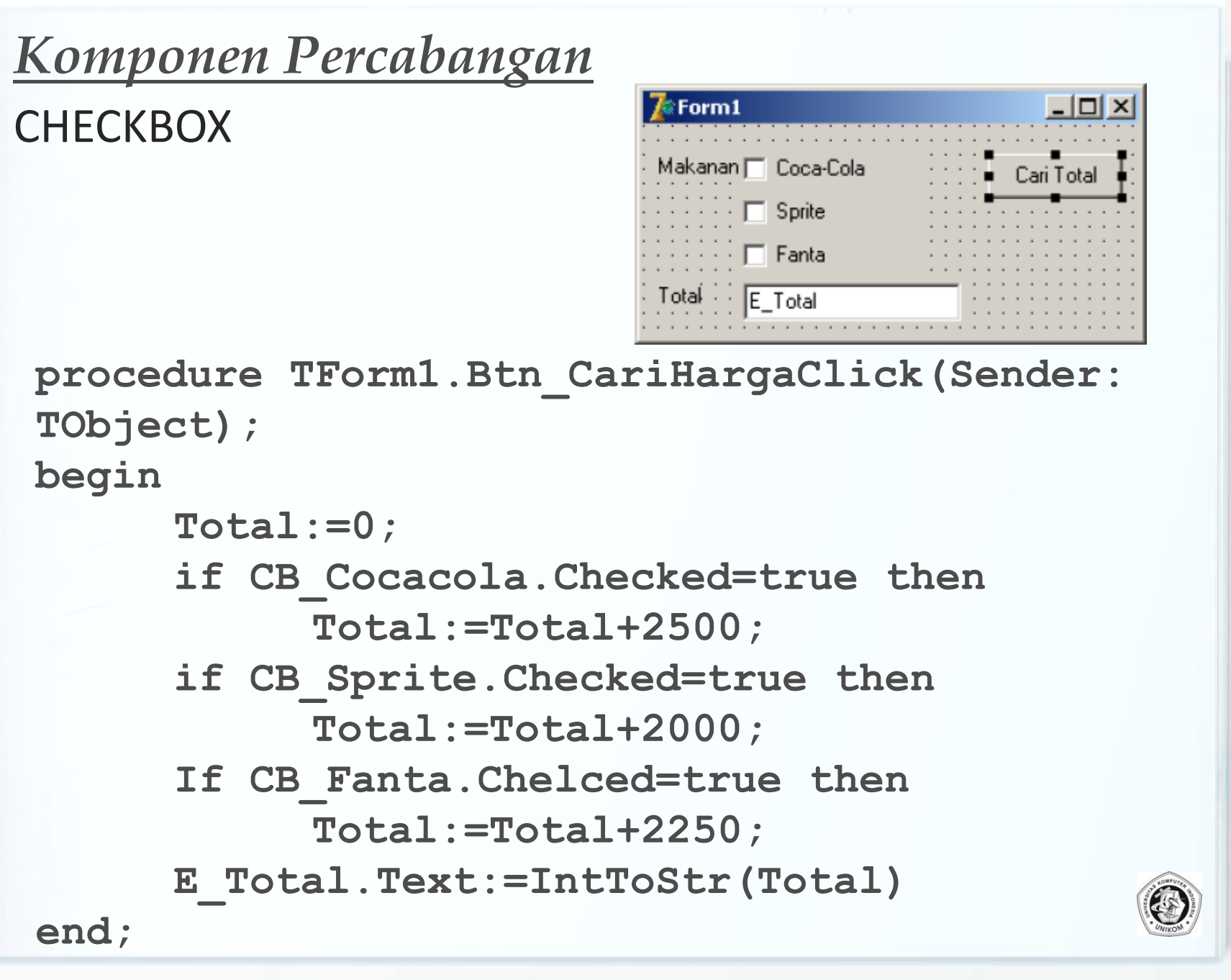

# *Validasi Data dengan Statemen IF*

- Fungsi-fungsi untuk validasi data
- $\Box$  TrimLeft, untuk menghapus spasi yang ada di awal
- $\Box$  TrimRight, untuk menghapus spasi di akhir (kanan)
- $\Box$  Trim, untuk menghapus spasi awal dan akhir string
- $\Box$  Copy, untuk mengambil suatu string dari string lain
- $\Box$  Length, untuk memeriksa banyak karakter suatu string
- Uppercase, mengkonversi ke huruf kapital
- **Lowercase, mengkonversi ke huruf kecil**
- $\Box$  TryStrToInt, mengkonversi string menjadi Integer
- $\Box$  TryStrToFloat, mengkonversi string menjadi Float
- □ TryStrToCurr, mengkonversi string menjadi Currency

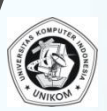

### *Contoh Kasus*

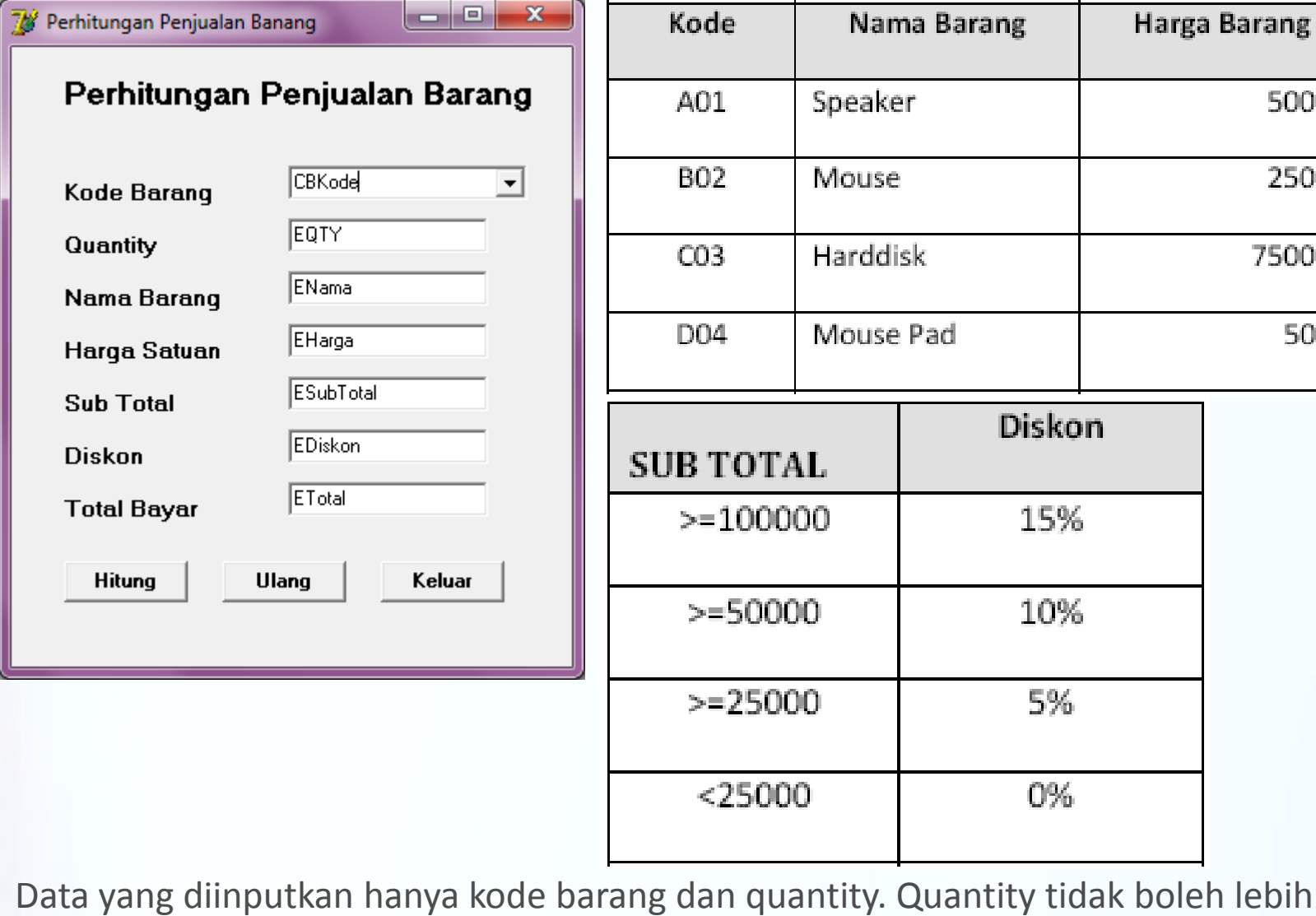

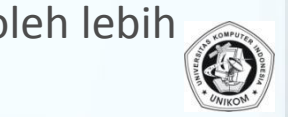

 $\equiv$ 

**THE REAL PROPERTY** 

50000

25000

750000

5000